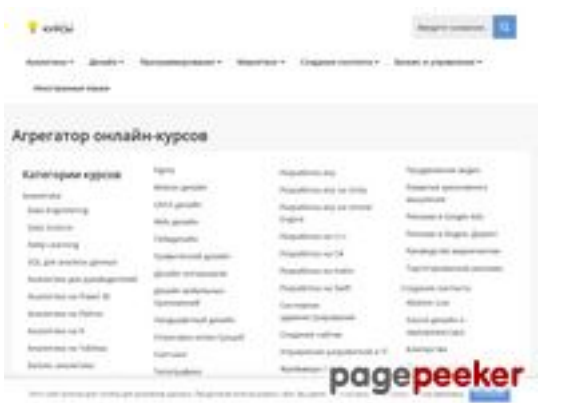

### **Avaliação do site kupitkursy.ru**

Gerado a 12 de Dezembro de 2023 16:32 PM

#### **O resultado é de 56/100**

#### **Conteúdo SEO**

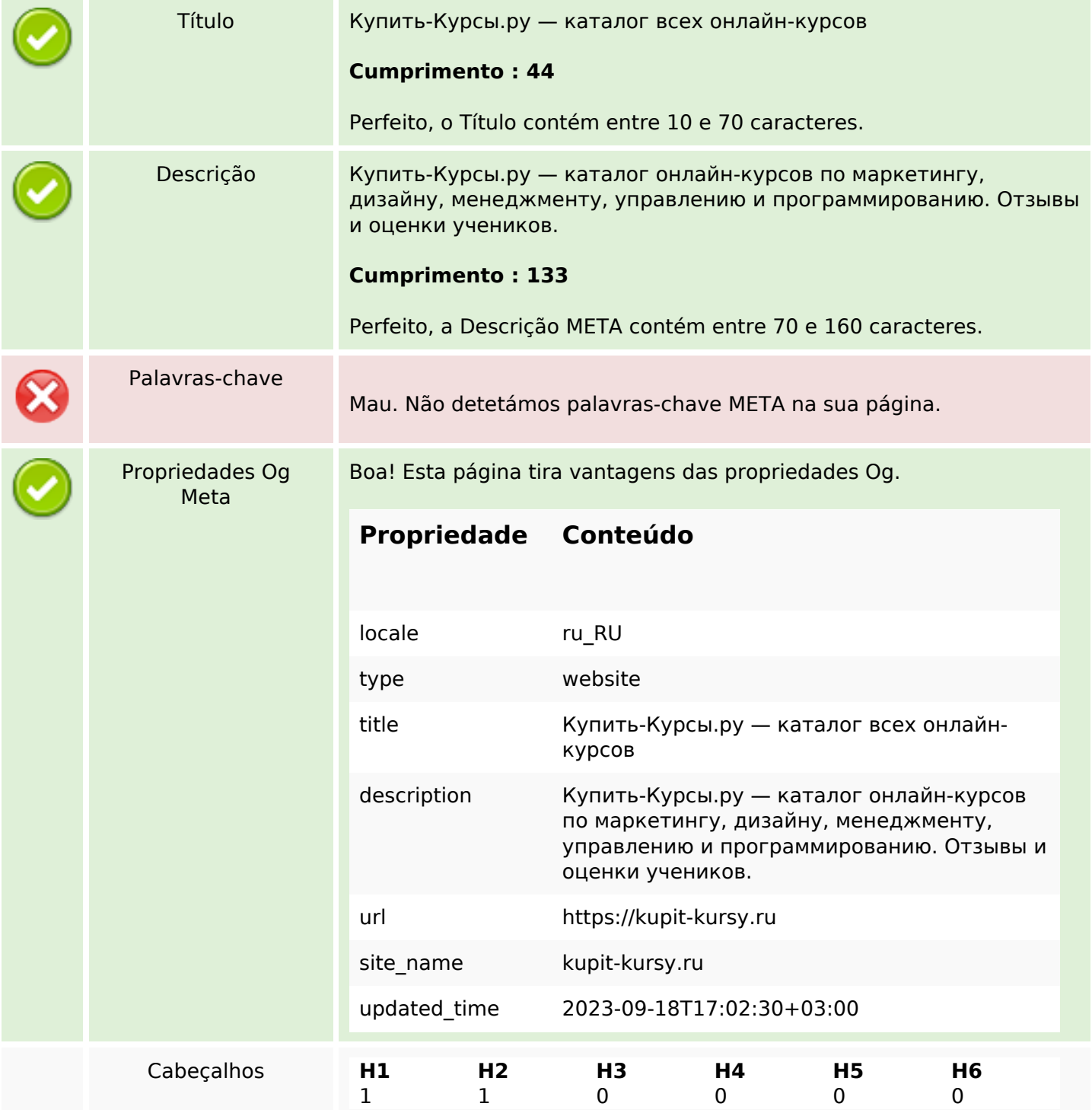

### **Conteúdo SEO**

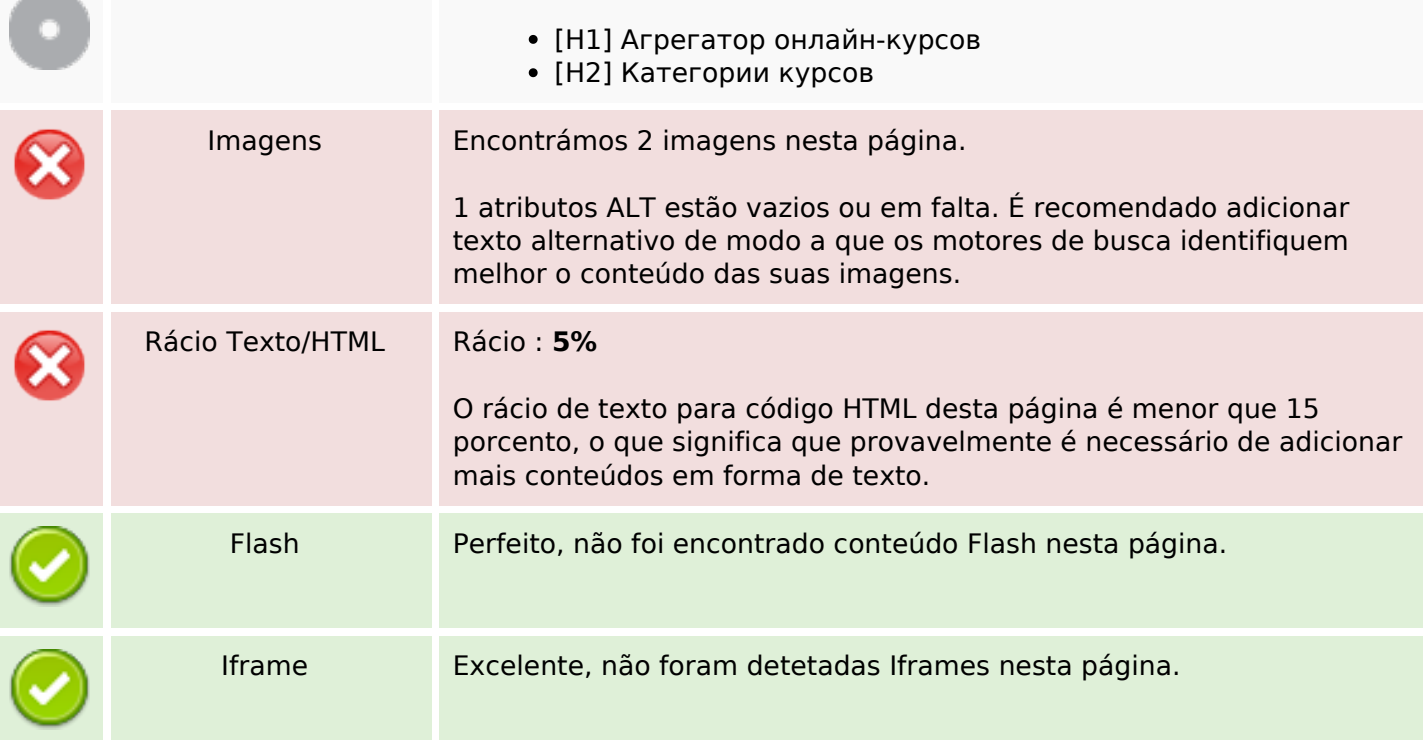

### **Ligações SEO**

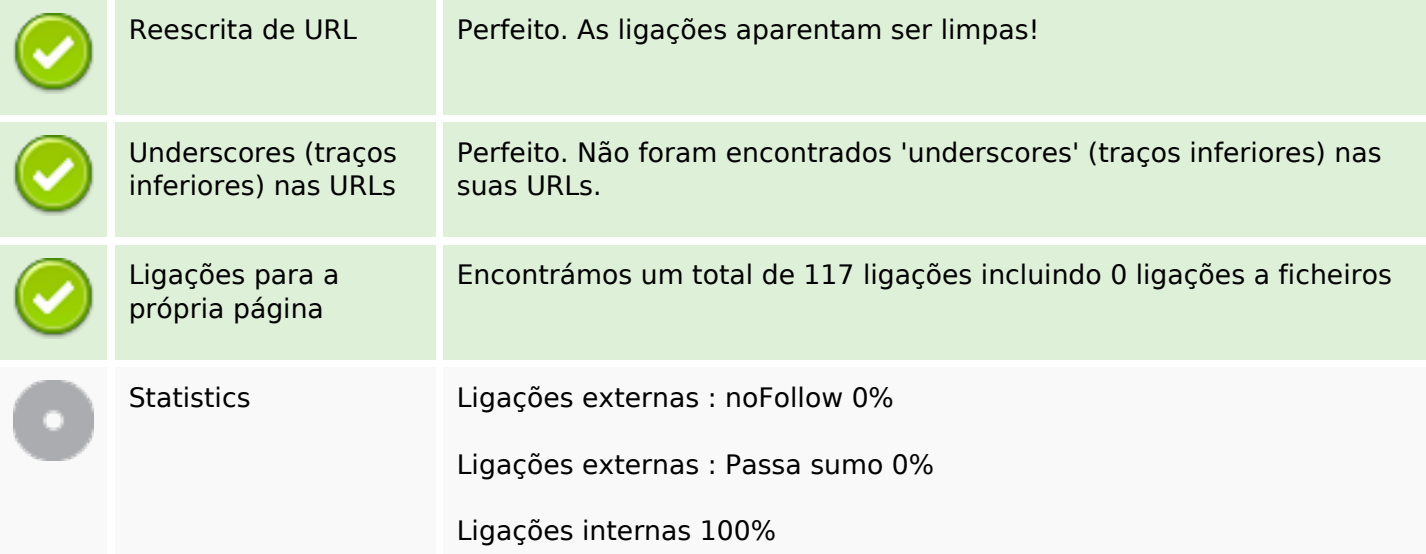

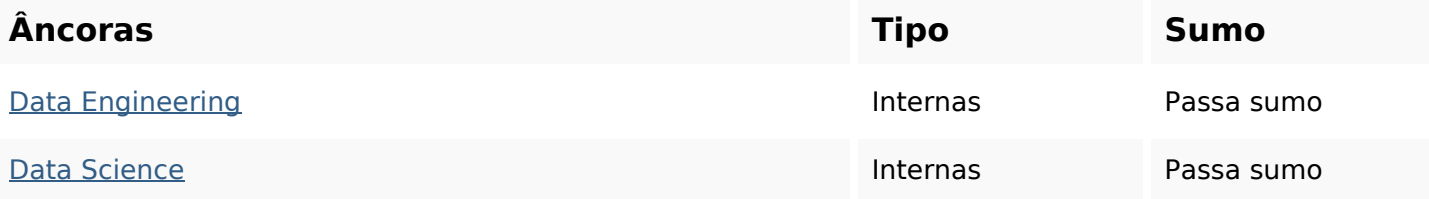

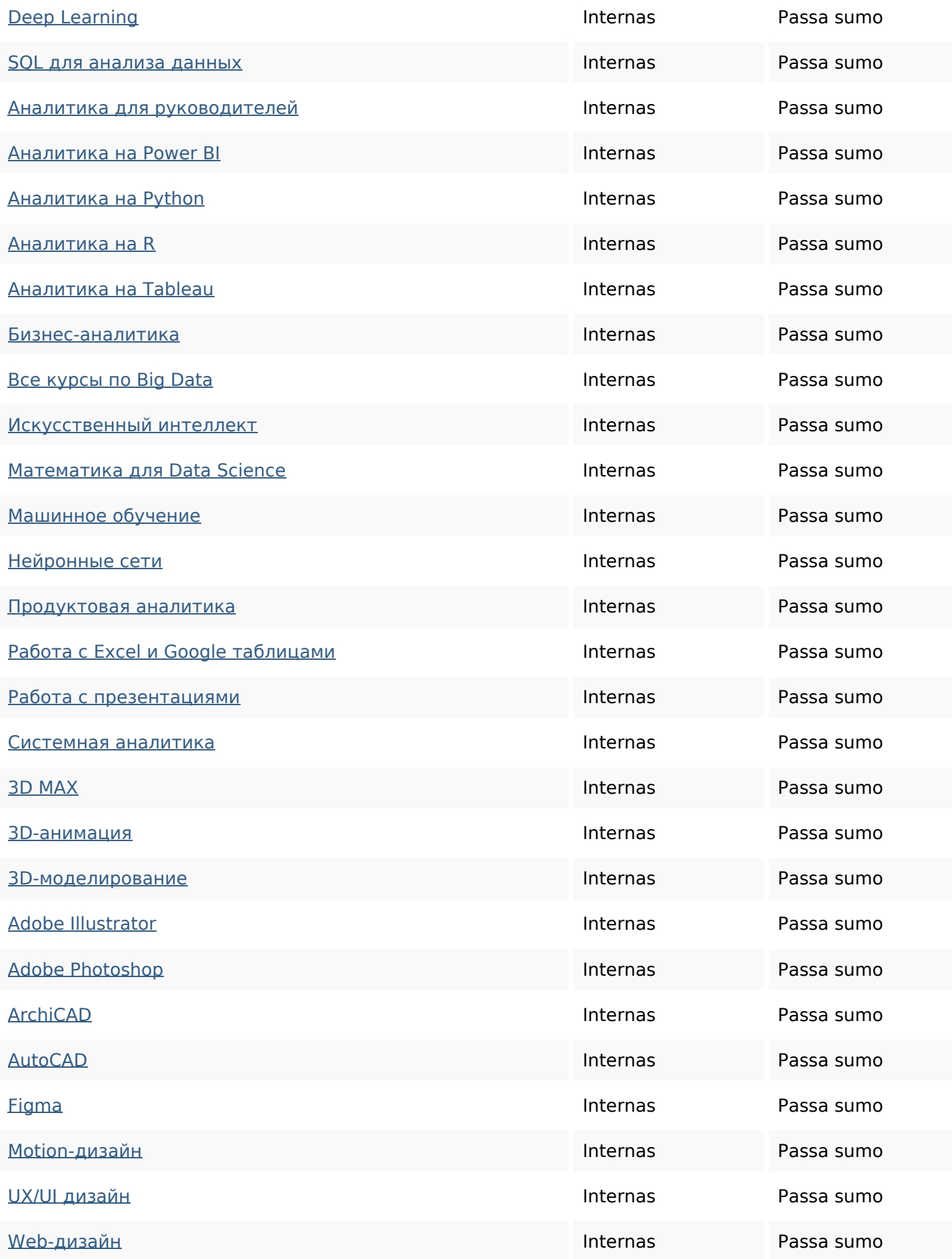

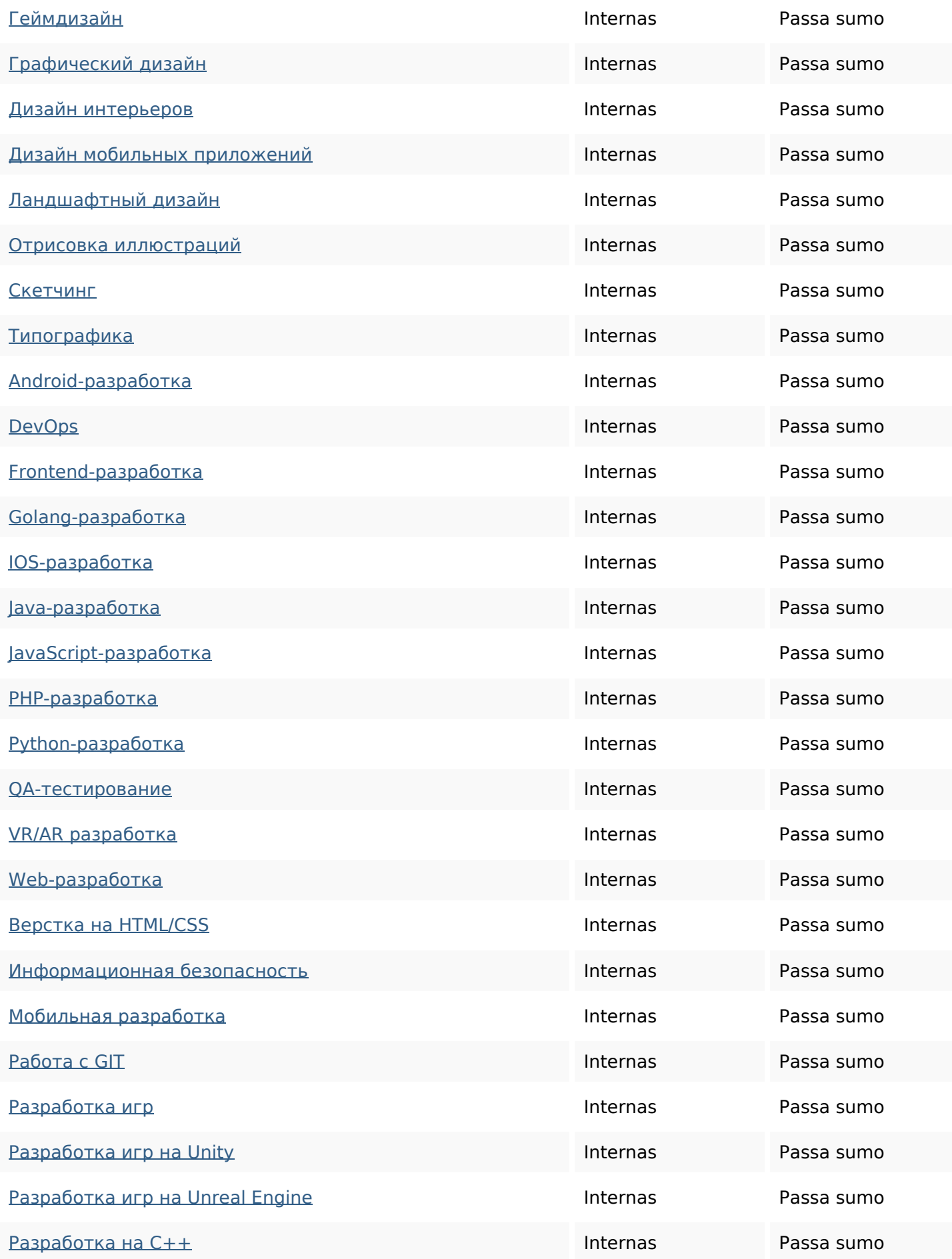

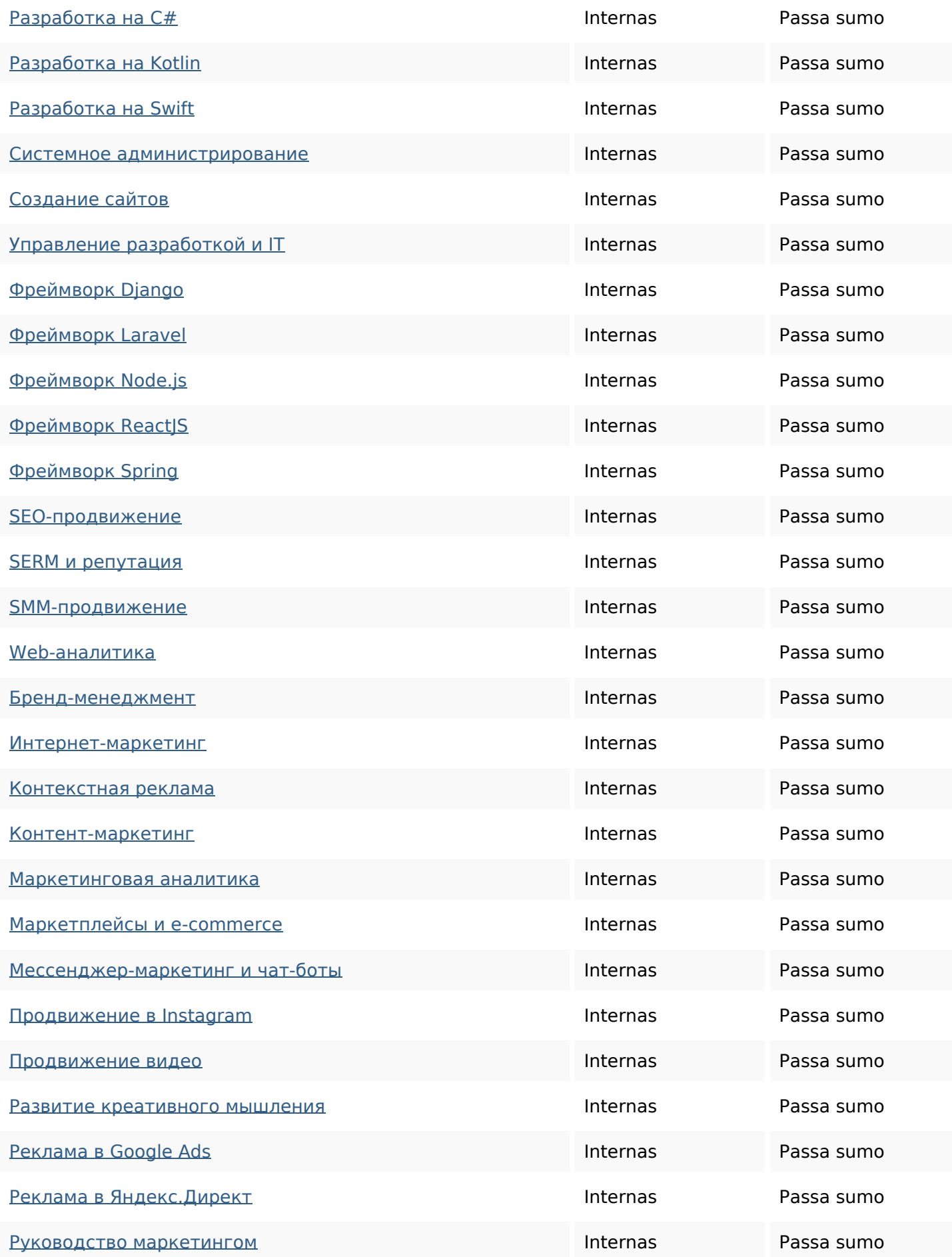

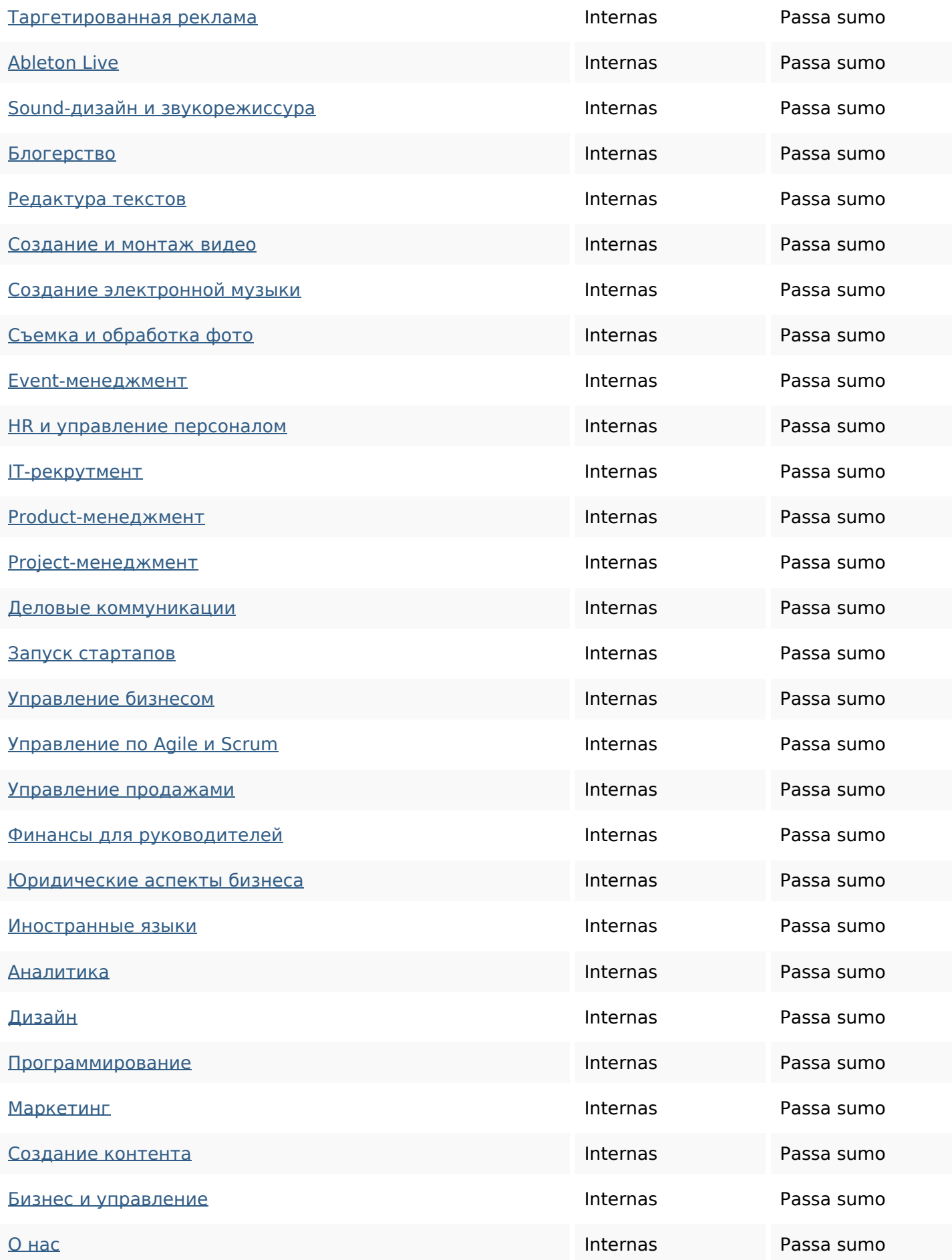

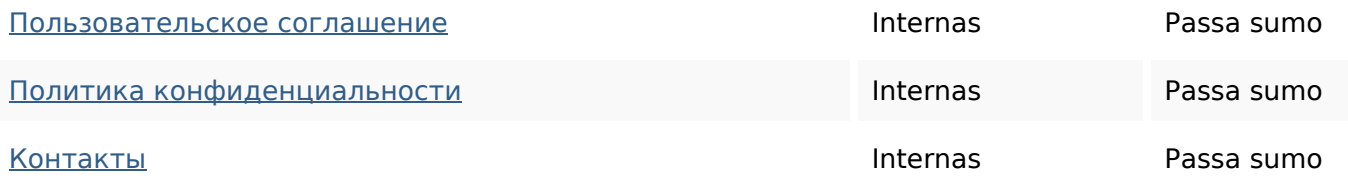

#### **Palavras-chave SEO**

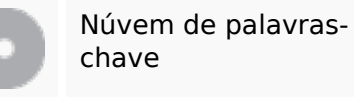

# аналитика разработка для управление создание фреймворк реклама data дизайн игр

#### **Consistência das Palavras-chave**

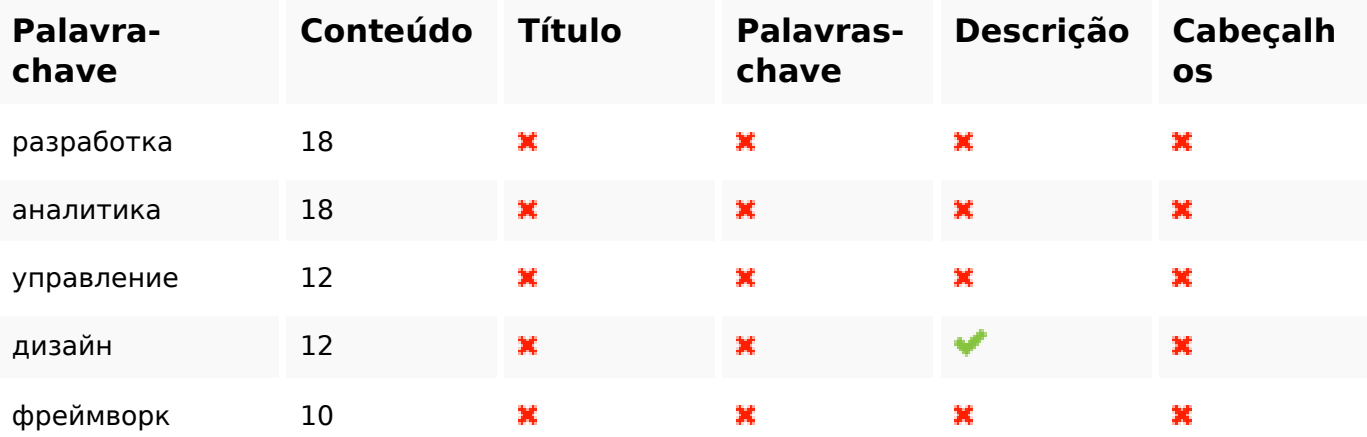

#### **Usabilidade**

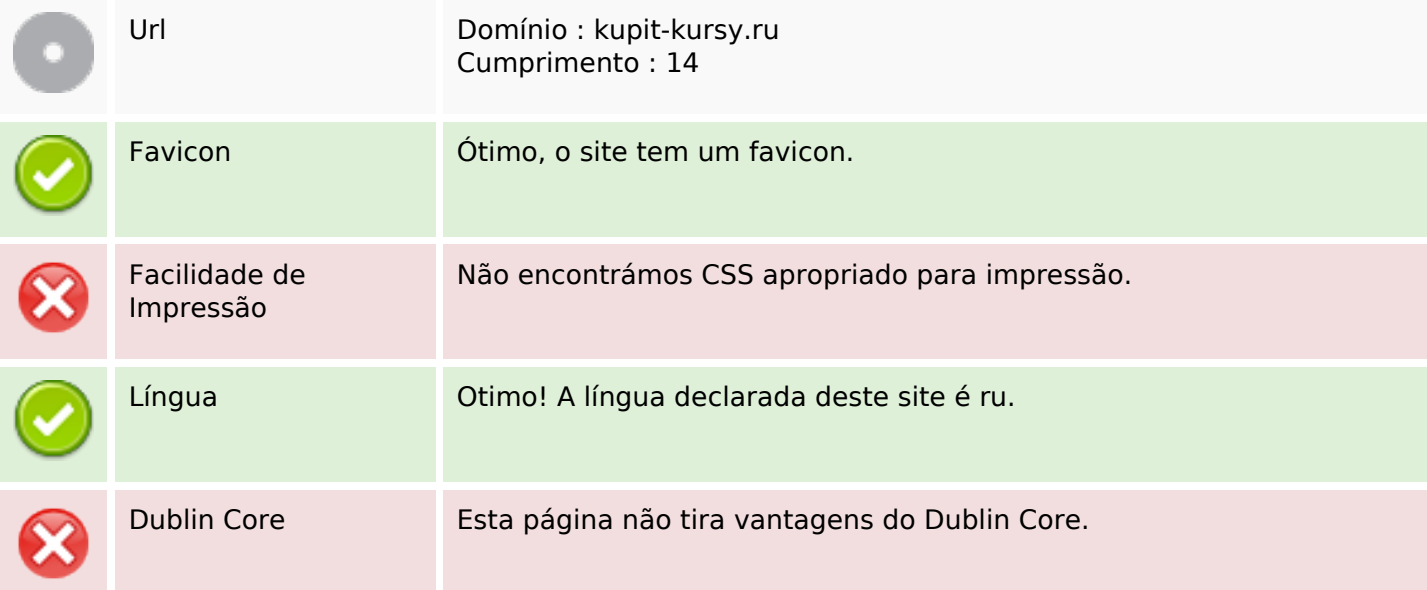

### **Usabilidade**

#### **Documento**

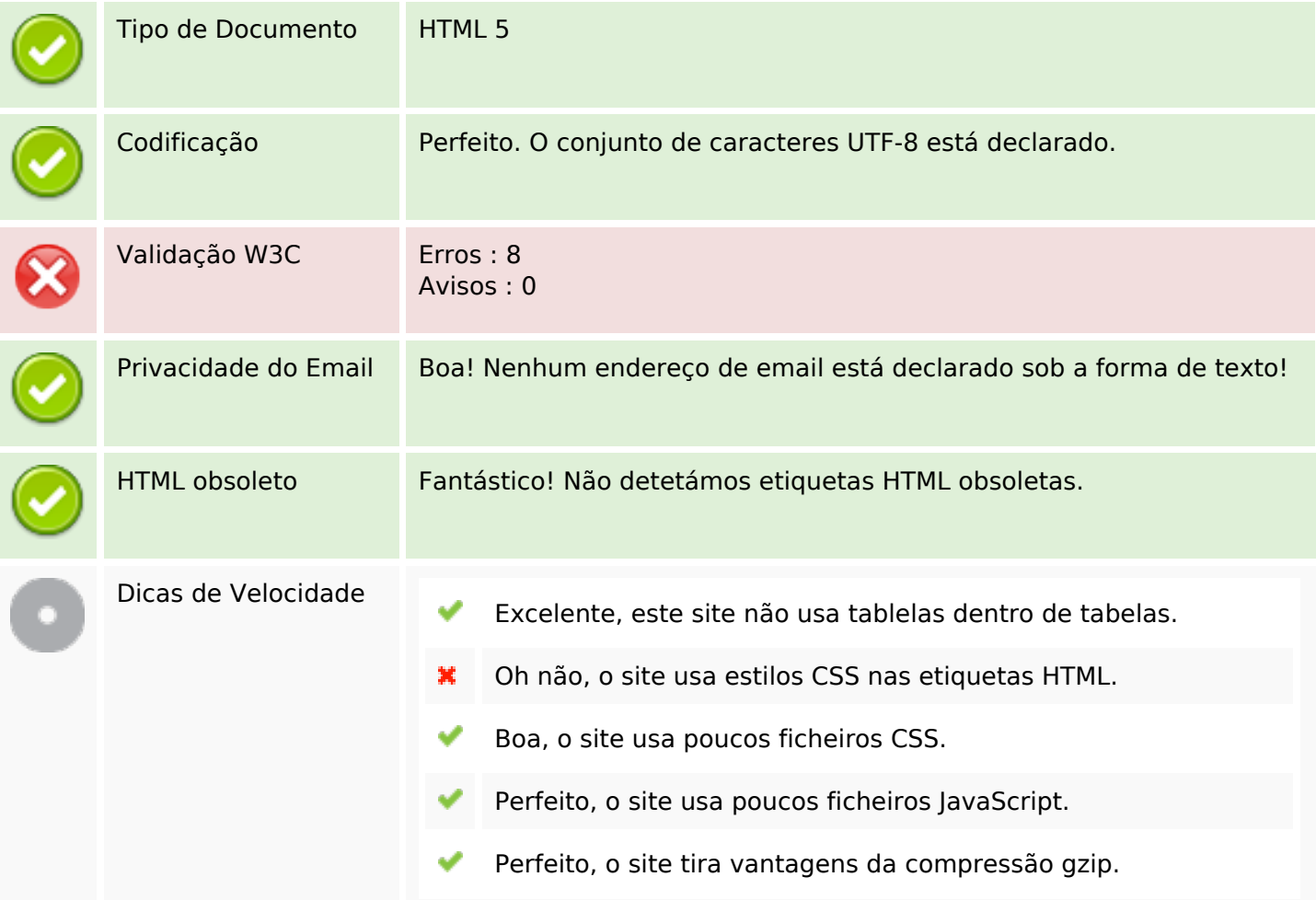

### **Dispositivos Móveis**

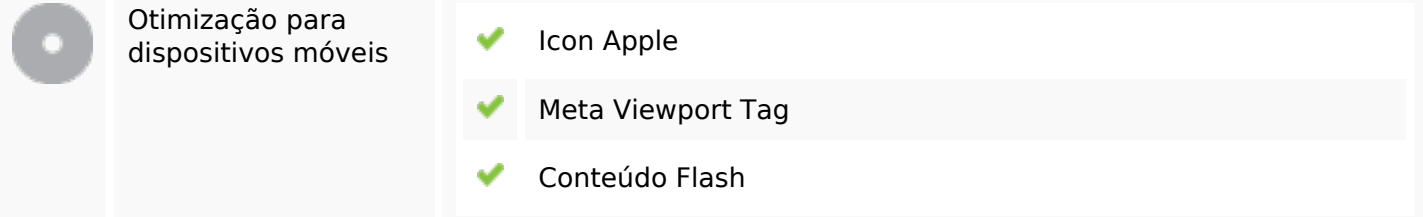

### **Otimização**

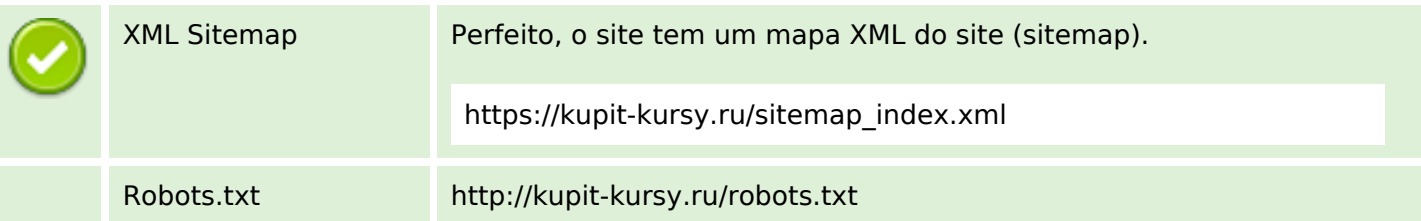

### **Otimização**

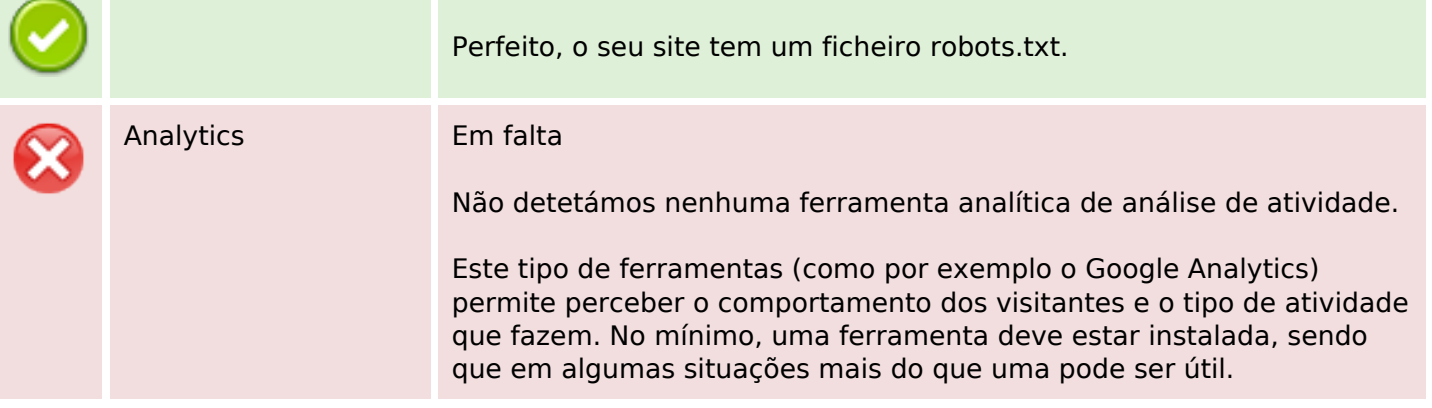